A KöMaL két hónappal ezelőtti I. 277. feladatában települések helyét és lakosságszámát a földrajzi koordináták alap ján kellett megjeleníteni. Adott ugyanaz a (honlapunkról letölthet®) helyforr.dat állomány, amelyben Magyarország településeinek neve (ékezetmentesen), földra jzi koordinátái és lakosainak száma található.

Készítsünk programot i283 néven, amely a képernyőn a felhasználó által megadott koordinátájú terület településeit és azok nevét jeleníti meg adott téglalapban. A településeket ábrázoló pontok töltsék ki a téglalapot a képernyőn, majd annyi településnév jelenjen meg, amely elfér anélkül, hogy a feliratok egymásba érnének. A település nevének elhelyezése sökken® lélekszám alap ján történjen. A neveket lefed® téglalapok bal fels® sarka a települések földra jzi koordinátái legyenek. A nevek a településeket ábrázoló pontokat eltakarhatják, de egymást nem. Az a név, amely az előírt sorrend szerint egy másik felíratott kitakarna, vagy az ábrázolt tartományból kinyúlna, az adott felbontás esetén, ne jelenjen meg.

A program a települések földra jzi koordinátáit, a lélekszámot és a település nevét a fenti fá jlból olvassa be. A fá jl első sora a települések számát  $(n)$ , a térkép, azaz az ábrázolás téglalapjának vízszintes  $(dx)$  és függőleges  $(dy)$  méretét  $(256 \leq dx, dy \leq 1024)$  tartalmazza. Az ezt követő n darab sorban a települések adatai szerepelnek. A sorok első adata a hosszúsági, a második a szélességi koordinátákat tartalmazza szögper mértékegységben. A harmadik adat a település lélekszámát adja meg, a negyedik pedig a nevét ékezetmentesen.

> A helyforr.dat állomány tartalma 3124 1000 750 1111.49 2822.06 4687 Aba 1235.94 2848.48 4141 Abadszalok 1087.09 2768.63 588 Abaliget

Minta:

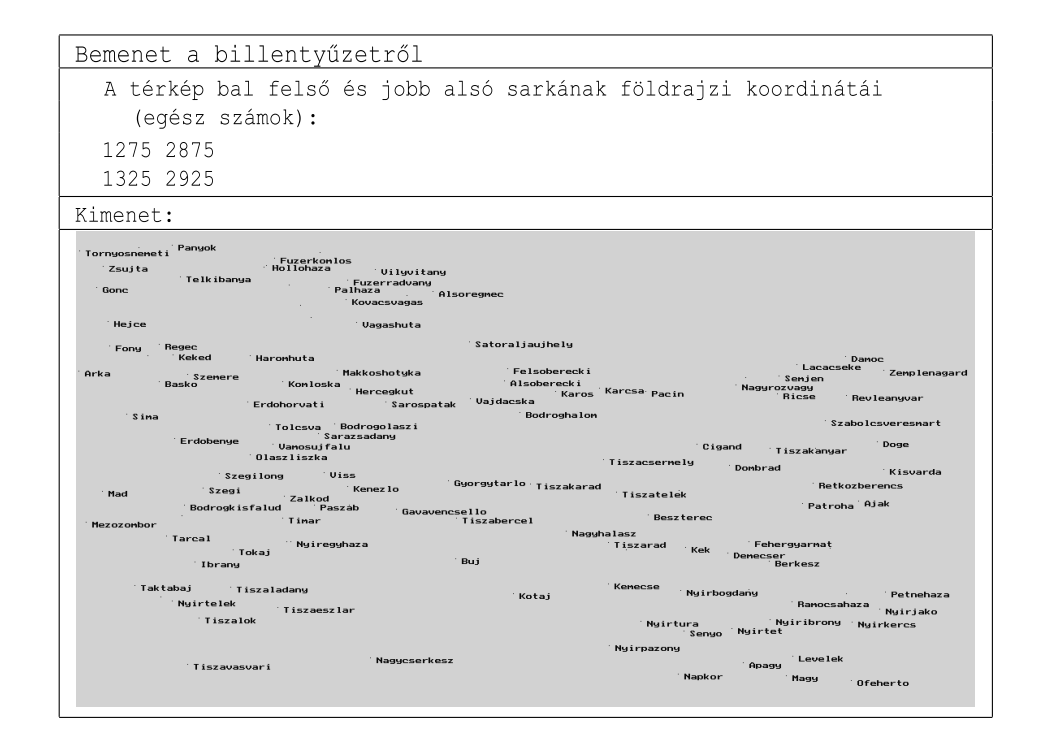

Beküldendő egy tömörített i283. zip állományban a program forráskódja (i283. pas, i283. cpp, ...), valamint a program rövid dokumentációja (i283.txt, i283.pdf, ...), amely tartalmazza a megoldás rövid leírását, és megadja, hogy a forrásállomány melyik fejlesztő környezetben fordítható.